Subject: Transparent tcp proxy with haproxy in OpenVZ container Posted by [grizzly](https://new-forum.openvz.org/index.php?t=usrinfo&id=12804) on Thu, 28 Aug 2014 11:10:15 GMT [View Forum Message](https://new-forum.openvz.org/index.php?t=rview&th=12741&goto=51625#msg_51625) <> [Reply to Message](https://new-forum.openvz.org/index.php?t=post&reply_to=51625)

Hello!

Is there any chance to set Transparent tcp proxy in vz container with haproxy?

Tried to set testing environment based on howto from haproxy blog but had no luck

What I did: 1. Enabled all modules for NETFILTER in container and restartded CT:

# cat /etc/vz/conf/105.conf | grep NETFILTER NETFILTER="full"

HN: # sysctl -a | grep -E 'ip\_forward|nonlocal\_bind' net.ipv4.ip nonlocal bind  $= 1$ net.ipv4.ip forward = 1

CT: # sysctl -a | grep -E 'ip\_forward|nonlocal\_bind' net.ipv4.ip\_nonlocal\_bind = 1  $net.jpv4.jp$  forward = 1

3. Added mangle rules and routes to CT:

iptables -t mangle -N DIVERT iptables -t mangle -A PREROUTING -p tcp -m socket -j DIVERT iptables -t mangle -A DIVERT -j MARK --set-mark 1 iptables -t mangle -A DIVERT -j ACCEPT ip rule add fwmark 1 lookup 100 ip route add local 0.0.0.0/0 dev lo table 100

CT# iptables -t nat -L && iptables -t filter -L && iptables -t mangle -L Chain PREROUTING (policy ACCEPT) target prot opt source destination

Chain POSTROUTING (policy ACCEPT) target prot opt source destination

Chain OUTPUT (policy ACCEPT) target prot opt source destination Chain INPUT (policy ACCEPT) target prot opt source destination

Chain FORWARD (policy ACCEPT) target prot opt source destination Chain OUTPUT (policy ACCEPT) target prot opt source destination Chain PREROUTING (policy ACCEPT) target prot opt source destination DIVERT tcp -- anywhere anywhere socket Chain INPUT (policy ACCEPT) target prot opt source destination Chain FORWARD (policy ACCEPT) target prot opt source destination Chain OUTPUT (policy ACCEPT) target prot opt source destination Chain POSTROUTING (policy ACCEPT) target prot opt source destination Chain DIVERT (1 references) target prot opt source destination MARK all -- anywhere anywhere MARK set 0x1 ACCEPT all -- anywhere anywhere CT# ip rule list 0: from all lookup local 32765: from all fwmark 0x1 lookup 100 32766: from all lookup main 32767: from all lookup default 4. Build haproxy RPM with TPROXY: CT# haproxy -vv HA-Proxy version 1.5.3 2014/07/25 Copyright 2000-2014 Willy Tarreau <w@1wt.eu> Build options :  $TARGET = \text{linux26}$  $CPU = native$  $CC = acc$  $CFLAGS = -m64 -march = x86-64 -O2 -march = native -q -fno-strict-aliasing$  OPTIONS = USE\_LINUX\_TPROXY=1 USE\_ZLIB=1 USE\_NETFILTER=1 USE\_PCRE=1 5. Configurred haproxy to catch marked packets

global

 log 127.0.0.1 local0 log 127.0.0.1 local1 notice  maxconn 4096 daemon

defaults

 log global mode tcp option tcplog option dontlognull retries 3 option redispatch maxconn 2000 timeout connect 5000 timeout client 50000 timeout server 50000

frontend smtp\_in bind \*:587 transparent default\_backend smtp\_out

backend smtp\_out source 0.0.0.0 usesrc clientip server mx 10.1.1.102:587 check

6. Testing

telnet> quit Connection closed. \$ telnet <public\_ip> 587 Trying <public\_ip>... Connected to <public\_ip>. Escape character is '^]'.

and nothing happends... CT# tcpdump -i lo shows no activity during telnetting 587 port

When commenting 'source 0.0.0.0 usesrc clientip' all works except that proxy is not transparent \$ telnet <public\_ip> 587 Trying <public\_ip>... Connected to <public\_ip>. Escape character is '^]'. 220 mx.domain.com ESMTP ^]

When setting same on HN - transparent proxy works great

uname -a Linux domain.com 2.6.32-042stab093.4 rpm -qa | grep vz vzctl-core-4.7.2-1.x86\_64 vzquota-3.1-1.x86\_64 vzkernel-2.6.32-042stab093.4.x86\_64 vzstats-0.5.3-1.noarch vzctl-4.7.2-1.x86\_64 vzdump-1.2-4.noarch e2fsprogs-resize2fs-static-1.42.11-1.ovz.x86\_64

CT# ip rule list 0: from all lookup local 32765: from all fwmark 0x1 lookup 100 32766: from all lookup main 32767: from all lookup default

Will appreciate for help!

Subject: Re: Transparent tcp proxy with haproxy in OpenVZ container Posted by [grizzly](https://new-forum.openvz.org/index.php?t=usrinfo&id=12804) on Thu, 28 Aug 2014 12:47:17 GMT [View Forum Message](https://new-forum.openvz.org/index.php?t=rview&th=12741&goto=51626#msg_51626) <> [Reply to Message](https://new-forum.openvz.org/index.php?t=post&reply_to=51626)

Ooops, here is currect list of routes from CT

CT# ip rule list 0: from all lookup local 32765: from all fwmark 0x1 lookup 100 32766: from all lookup main 32767: from all lookup default

Subject: Re: Transparent tcp proxy with haproxy in OpenVZ container Posted by [curx](https://new-forum.openvz.org/index.php?t=usrinfo&id=199) on Thu, 28 Aug 2014 14:13:07 GMT [View Forum Message](https://new-forum.openvz.org/index.php?t=rview&th=12741&goto=51627#msg_51627) <> [Reply to Message](https://new-forum.openvz.org/index.php?t=post&reply_to=51627)

Are the linux kernel tproxy modules loaded on hardware node, plz post the ouput:

lsmod | grep -i tproxy

Subject: Re: Transparent tcp proxy with haproxy in OpenVZ container Posted by [grizzly](https://new-forum.openvz.org/index.php?t=usrinfo&id=12804) on Thu, 28 Aug 2014 14:21:42 GMT [View Forum Message](https://new-forum.openvz.org/index.php?t=rview&th=12741&goto=51628#msg_51628) <> [Reply to Message](https://new-forum.openvz.org/index.php?t=post&reply_to=51628)

Nope

# lsmod | grep -i tproxy #

# modprobe tproxy FATAL: Module tproxy not found.

Strange... So it's not compiled in vzkernel?

Subject: Re: Transparent tcp proxy with haproxy in OpenVZ container Posted by [grizzly](https://new-forum.openvz.org/index.php?t=usrinfo&id=12804) on Fri, 29 Aug 2014 08:29:03 GMT [View Forum Message](https://new-forum.openvz.org/index.php?t=rview&th=12741&goto=51630#msg_51630) <> [Reply to Message](https://new-forum.openvz.org/index.php?t=post&reply_to=51630)

Any advice how to deal with this situation?

Subject: Re: Transparent tcp proxy with haproxy in OpenVZ container Posted by [grizzly](https://new-forum.openvz.org/index.php?t=usrinfo&id=12804) on Fri, 29 Aug 2014 08:45:13 GMT [View Forum Message](https://new-forum.openvz.org/index.php?t=rview&th=12741&goto=51631#msg_51631) <> [Reply to Message](https://new-forum.openvz.org/index.php?t=post&reply_to=51631)

But on HN I see that TPROXY compiled as module in kernel: HN# grep TPROXY /boot/config-2.6.32-042stab093.4 CONFIG\_NETFILTER\_TPROXY=m CONFIG\_NETFILTER\_XT\_TARGET\_TPROXY=m

Also I checked in default kernel - also got no tproxy with lsmod: \$ uname -a Linux domain.com 2.6.32-431.20.5.el6.x86\_64 \$ grep TPROXY /boot/config-2.6.32-431.20.5.el6.x86\_64 CONFIG\_NETFILTER\_TPROXY=m CONFIG\_NETFILTER\_XT\_TARGET\_TPROXY=m \$ lsmod | grep tproxy \$

So vzkernel indeed compiled with needed modules but I still don't get why its not working...

Subject: Re: Transparent tcp proxy with haproxy in OpenVZ container Posted by [grizzly](https://new-forum.openvz.org/index.php?t=usrinfo&id=12804) on Fri, 29 Aug 2014 08:59:46 GMT [View Forum Message](https://new-forum.openvz.org/index.php?t=rview&th=12741&goto=51632#msg_51632) <> [Reply to Message](https://new-forum.openvz.org/index.php?t=post&reply_to=51632)

I managed to enable module on HN by enable it with modprobe:

HN# lsmod | grep tproxy nf\_tproxy\_core 1380 0 [permanent]

restarted vz, again added firewall rules and routes, restarted haproxy but still get

telnet  $\lt$ public ip $> 587$ Trying  $\lt$  public\_ip $\gt$ ... Connected to <public\_ip>. Escape character is '^]'. and nothing

tcpdump -i lo nothing

without options 'source 0.0.0.0 usesrc clientip' - works but non transparent

Subject: Re: Transparent tcp proxy with haproxy in OpenVZ container Posted by [grizzly](https://new-forum.openvz.org/index.php?t=usrinfo&id=12804) on Fri, 29 Aug 2014 11:29:43 GMT [View Forum Message](https://new-forum.openvz.org/index.php?t=rview&th=12741&goto=51634#msg_51634) <> [Reply to Message](https://new-forum.openvz.org/index.php?t=post&reply_to=51634)

After some testing found that packets are marked well and proxy pass client IP to destination, but outgoing packets goes nowhere

# netstat -ctnup | grep 10.1.1.102 tcp 0 1 <client ip>:39008 10.1.1.102:587 SYN SENT 696/haproxy tcp 0 1 <client ip>:39008 10.1.1.102:587 SYN SENT 696/haproxy

tcp 0 1 <client ip>:39008 10.1.1.102:587 SYN SENT 696/haproxy

tcp 0 1 <client ip>:39008 10.1.1.102:587 SYN SENT 696/haproxy

In 10.1.1.102 tcpdump shows nothing

Firewall pass all dest ips -A FORWARD -p tcp -m tcp -d 10.1.1.102/32 --dport 587 -j ACCEPT

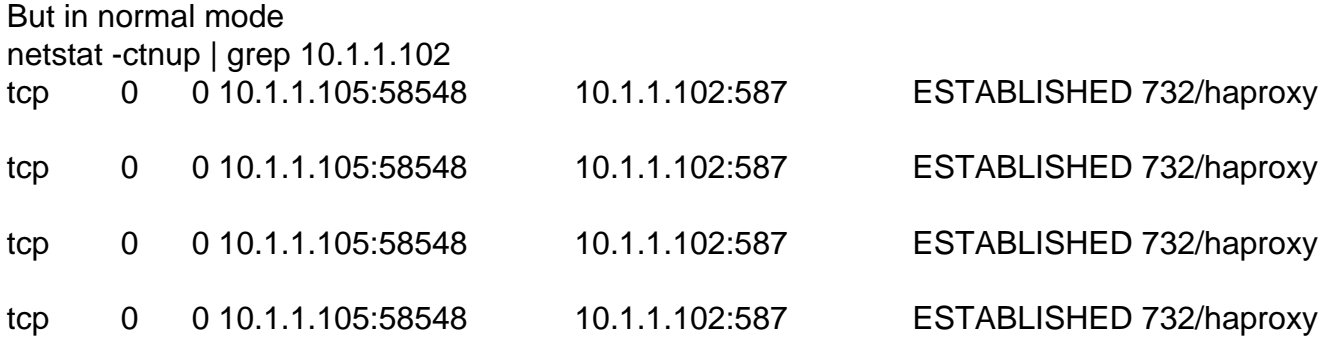

Also tried to proxy to external source and loocked tcpdump on HN - nothing goes to external IP from haproxy in transparent mode

Subject: Re: Transparent tcp proxy with haproxy in OpenVZ container

Please help

Subject: Re: Transparent tcp proxy with haproxy in OpenVZ container Posted by [maykel535](https://new-forum.openvz.org/index.php?t=usrinfo&id=6177) on Mon, 25 May 2015 16:06:32 GMT [View Forum Message](https://new-forum.openvz.org/index.php?t=rview&th=12741&goto=52066#msg_52066) <> [Reply to Message](https://new-forum.openvz.org/index.php?t=post&reply_to=52066)

Hi grizzly, Solved this problem?